```
R2#
R2#show running-config
Building configuration...
Current configuration : 2440 bytes
!
! No configuration change since last restart
!
version 12.4
service timestamps debug datetime msec
service timestamps log datetime msec
no service password-encryption
!
hostname R2
!
boot-start-marker
boot-end-marker
!
logging message-counter syslog
enable secret 5 $1$NytN$xb8Trn0Re9vS6jG1ygMvO0
!
no aaa new-model
!
dot11 syslog
ip source-route
!
!
ip cef
!
!
ip multicast-routing 
ipv6 unicast-routing
ipv6 cef
!
multilink bundle-name authenticated
!
!
!
!
!
!
!
!
!
!
!
!
!
!
!
!
!
!
```

```
!
!
!
!
voice-card 0
!
!
!
!
!
archive
log config
  hidekeys
! 
!
!
!
!
!
!
!
!
interface FastEthernet0/0
no ip address
shutdown
duplex auto
speed auto
!
interface FastEthernet0/1
no ip address
 shutdown
duplex auto
speed auto
!
interface Serial0/0/0
no ip address
!
interface Serial0/0/1
no ip address
!
interface Serial0/1/0
 no ip address
 ip nat outside
 ip virtual-reassembly
shutdown
clock rate 56000
!
interface Serial0/2/0
no ip address
encapsulation frame-relay
!
interface Serial0/2/0.12 point-to-point
 ip address 10.1.1.2 255.255.255.252
 ip pim sparse-dense-mode
```

```
snmp trap link-status
 ipv6 address 2026::12:2/122
 ipv6 enable
 ipv6 ospf 6 area 12
 frame-relay interface-dlci 201 
!
interface Serial0/2/0.23 point-to-point
 ip address 10.1.1.5 255.255.255.252
 ip pim sparse-dense-mode
 snmp trap link-status
 ipv6 address 2026::1:1/122
 ipv6 enable
 ipv6 ospf 6 area 0
 frame-relay interface-dlci 203 
!
interface Serial0/3/0
no ip address
 ip virtual-reassembly
 shutdown
clock rate 56000
!
router ospf 1
 router-id 2.2.2.2
 log-adjacency-changes
network 10.1.1.1 0.0.0.0 area 0
network 10.1.1.5 0.0.0.0 area 0
network 10.2.2.1 0.0.0.0 area 0
network 10.0.0.0 0.255.255.255 area 12
!
ip forward-protocol nd
ip http server
no ip http secure-server
!
!
!
ip access-list standard DENY_10
deny 10.0.0.0 0.255.255.255
permit any
ip access-list standard DENY_ALL
deny any
ip access-list standard PERMIT_10
permit 10.0.0.0 0.255.255.255
ip access-list standard PERMIT_ALL
permit any
!
ipv6 router ospf 6
router-id 2.2.2.2
log-adjacency-changes
!
!
!
!
!
```
!

```
!
!
control-plane
!
!
!
ccm-manager fax protocol cisco
!
mgcp fax t38 ecm
mgcp behavior g729-variants static-pt
!
!
!
!
!
!
line con 0
exec-timeout 0 0
logging synchronous
line aux 0
line vty 0 4
exec-timeout 0 0
password cisco
login
line vty 5
 exec-timeout 0 0
login
!
scheduler allocate 20000 1000
ntp peer 10.1.1.1
ntp server 10.1.1.1
end
```

```
R2#
```
R2#ping 209.65.200.241

Type escape sequence to abort. Sending 5, 100-byte ICMP Echos to 209.65.200.241, timeout is 2 seconds: !!!!! Success rate is 100 percent (5/5), round-trip min/avg/max = 96/97/100 ms R2#

R2#ping 209.65.200.226

Type escape sequence to abort. Sending 5, 100-byte ICMP Echos to 209.65.200.226, timeout is 2 seconds: !!!!! Success rate is 100 percent (5/5), round-trip min/avg/max = 96/96/100 ms R2#

R2#ping 209.65.200.225

Type escape sequence to abort. Sending 5, 100-byte ICMP Echos to 209.65.200.225, timeout is 2 seconds: !!!!! Success rate is 100 percent  $(5/5)$ , round-trip min/avg/max = 64/68/76 ms

Type escape sequence to abort. Sending 5, 100-byte ICMP Echos to 10.1.1.1, timeout is 2 seconds: !!!!! Success rate is 100 percent  $(5/5)$ , round-trip min/avg/max = 64/66/68 ms R2#

R2#

Type escape sequence to abort. Sending 5, 100-byte ICMP Echos to 10.1.1.2, timeout is 2 seconds: !!!!! Success rate is 100 percent (5/5), round-trip min/avg/max = 128/132/136 ms R2#

Type escape sequence to abort. Sending 5, 100-byte ICMP Echos to 10.1.1.5, timeout is 2 seconds: !!!!! Success rate is 100 percent (5/5), round-trip min/avg/max = 132/132/136 ms R2#

Type escape sequence to abort. Sending 5, 100-byte ICMP Echos to 10.1.1.6, timeout is 2 seconds: !!!!! Success rate is 100 percent  $(5/5)$ , round-trip min/avg/max = 64/66/68 ms R2#

R2#ping 10.1.1.9

Type escape sequence to abort. Sending 5, 100-byte ICMP Echos to 10.1.1.9, timeout is 2 seconds: !!!!!

Success rate is 100 percent  $(5/5)$ , round-trip min/avg/max = 64/66/68 ms R2#

R2#ping 10.1.1.10

Type escape sequence to abort. Sending 5, 100-byte ICMP Echos to 10.1.1.10, timeout is 2 seconds: !!!!! Success rate is 100 percent (5/5), round-trip min/avg/max = 128/133/148 ms R2#

Type escape sequence to abort. Sending 5, 100-byte ICMP Echos to 10.1.4.10, timeout is 2 seconds: !!!!! Success rate is 100 percent (5/5), round-trip min/avg/max = 128/130/132 ms R2#

Type escape sequence to abort. Sending 5, 100-byte ICMP Echos to 10.1.4.9, timeout is 2 seconds: !!!!! Success rate is 100 percent (5/5), round-trip min/avg/max = 128/132/136 ms R2#

Type escape sequence to abort. Sending 5, 100-byte ICMP Echos to 10.1.4.6, timeout is 2 seconds: !!!!! Success rate is 100 percent (5/5), round-trip min/avg/max = 128/132/136 ms R2#

Type escape sequence to abort. Sending 5, 100-byte ICMP Echos to 10.1.4.5, timeout is 2 seconds: !!!!! Success rate is 100 percent (5/5), round-trip min/avg/max = 128/130/132 ms R2#

R2#ping 10.2.1.1 Type escape sequence to abort. Sending 5, 100-byte ICMP Echos to 10.2.1.1, timeout is 2 seconds: !!!!! Success rate is 100 percent (5/5), round-trip min/avg/max = 128/132/140 ms R2#

R2#ping 10.2.2.2 Type escape sequence to abort. Sending 5, 100-byte ICMP Echos to 10.2.2.2, timeout is 2 seconds: !!!!! Success rate is 100 percent (5/5), round-trip min/avg/max = 128/131/136 ms R2#

Type escape sequence to abort. Sending 5, 100-byte ICMP Echos to 10.2.1.254, timeout is 2 seconds: !!!!! Success rate is 100 percent (5/5), round-trip min/avg/max = 128/130/132 ms R2#

R2#ping 10.2.4.14

Type escape sequence to abort. Sending 5, 100-byte ICMP Echos to 10.2.4.14, timeout is 2 seconds: !!!!! Success rate is 100 percent (5/5), round-trip min/avg/max = 128/129/132 ms R2#

R2#ping 10.2.4.13

Type escape sequence to abort. Sending 5, 100-byte ICMP Echos to 10.2.4.13, timeout is 2 seconds: !!!!! Success rate is 100 percent (5/5), round-trip min/avg/max = 128/129/132 ms R2#

R2#ping 10.2.1.2

Type escape sequence to abort. Sending 5, 100-byte ICMP Echos to 10.2.1.2, timeout is 2 seconds: !!!!! Success rate is 100 percent (5/5), round-trip min/avg/max = 128/129/132 ms R2#

R2#ping 10.2.2.1 Type escape sequence to abort. Sending 5, 100-byte ICMP Echos to 10.2.2.1, timeout is 2 seconds: !!!!! Success rate is 100 percent (5/5), round-trip min/avg/max = 128/130/132 ms R2#

Type escape sequence to abort. Sending 5, 100-byte ICMP Echos to 10.2.1.4, timeout is 2 seconds: !!!!! Success rate is 100 percent (5/5), round-trip min/avg/max = 128/129/132 ms R2#

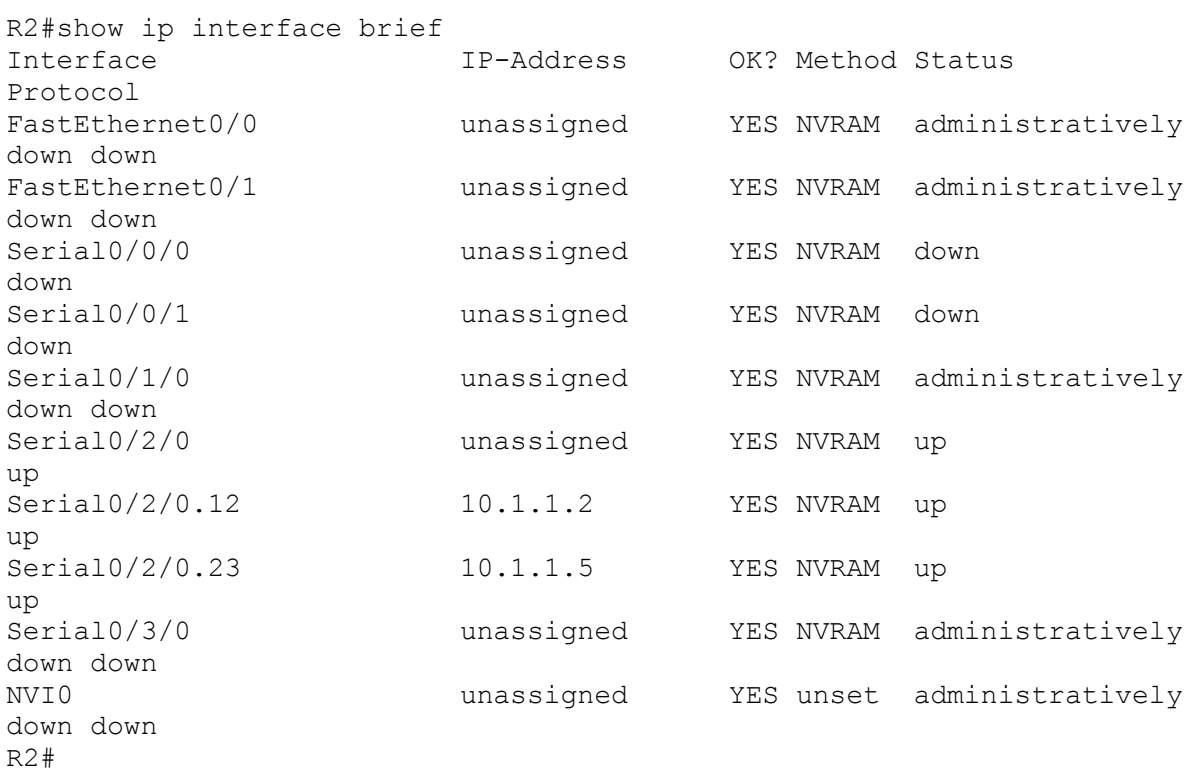

```
R2#show ip route
Codes: C - connected, S - static, R - RIP, M - mobile, B - BGP
        D - EIGRP, EX - EIGRP external, O - OSPF, IA - OSPF inter area 
       N1 - OSPF NSSA external type 1, N2 - OSPF NSSA external type 2
       E1 - OSPF external type 1, E2 - OSPF external type 2
       i - IS-IS, su - IS-IS summary, L1 - IS-IS level-1, L2 - IS-IS 
level-2
       ia - IS-IS inter area, * - candidate default, U - per-user static 
route
       o - ODR, P - periodic downloaded static route
Gateway of last resort is not set
      209.65.200.0/24 is variably subnetted, 2 subnets, 2 masks
O E2 209.65.200.240/29 [110/1] via 10.1.1.1, 00:16:45, Serial0/2/0.12
O E2 209.65.200.224/30 [110/20] via 10.1.1.1, 00:16:45, Serial0/2/0.12
      10.0.0.0/8 is variably subnetted, 8 subnets, 2 masks
O E2 10.2.4.12/30 [110/20] via 10.1.1.6, 00:16:39, Serial0/2/0.23
O IA 10.1.1.8/30 [110/128] via 10.1.1.6, 00:16:45, Serial0/2/0.23
O E2 10.1.4.8/30 [110/20] via 10.1.1.6, 00:16:39, Serial0/2/0.23
O E2 10.2.1.0/24 [110/20] via 10.1.1.6, 00:16:40, Serial0/2/0.23
O E2 10.2.2.0/24 [110/20] via 10.1.1.6, 00:16:40, Serial0/2/0.23
C 10.1.1.0/30 is directly connected, Serial0/2/0.12
O E2 10.1.4.4/30 [110/20] via 10.1.1.6, 00:16:40, Serial0/2/0.23
C 10.1.1.4/30 is directly connected, Serial0/2/0.23
R2#
```
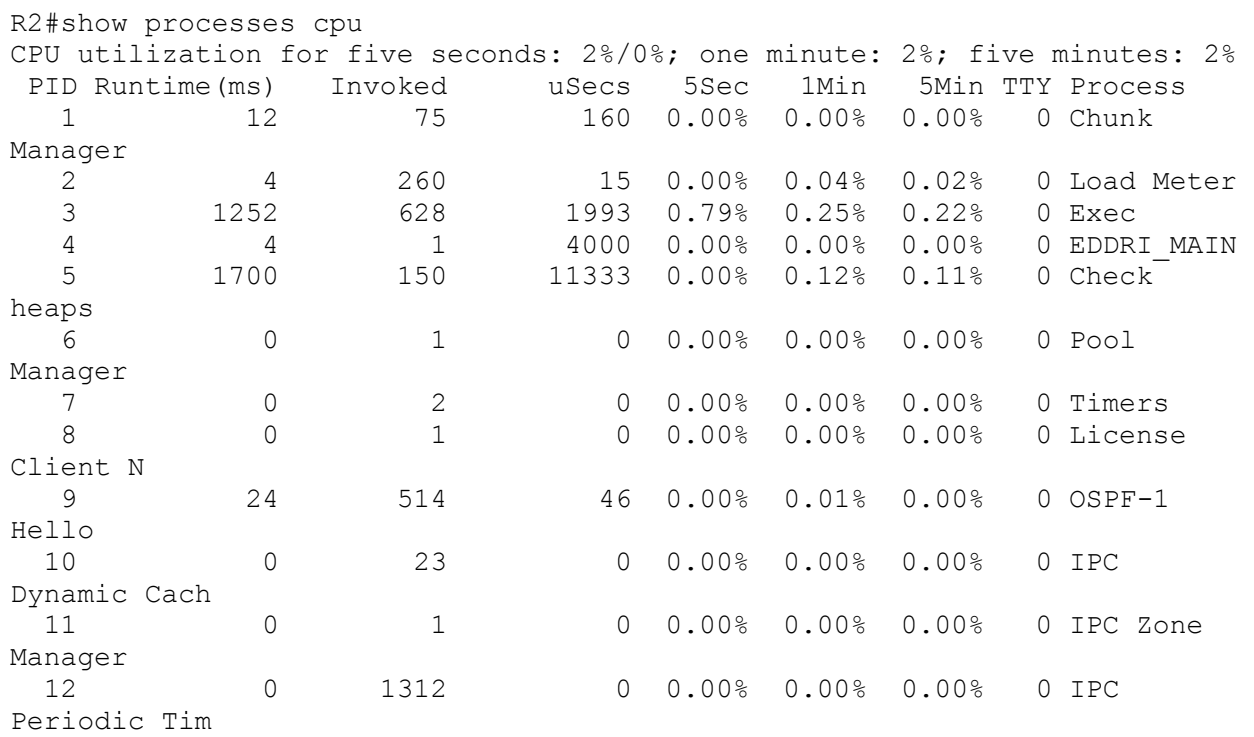

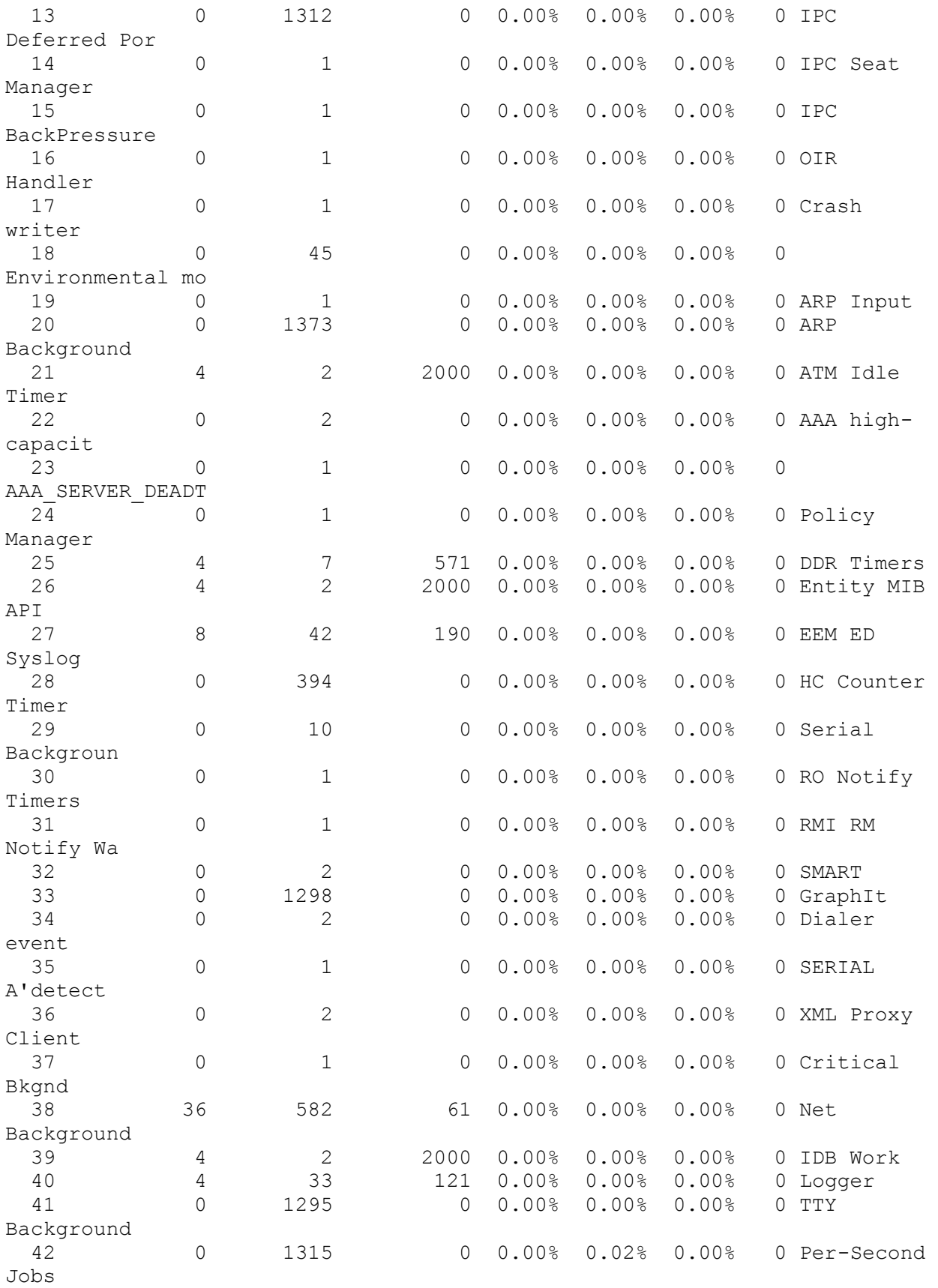

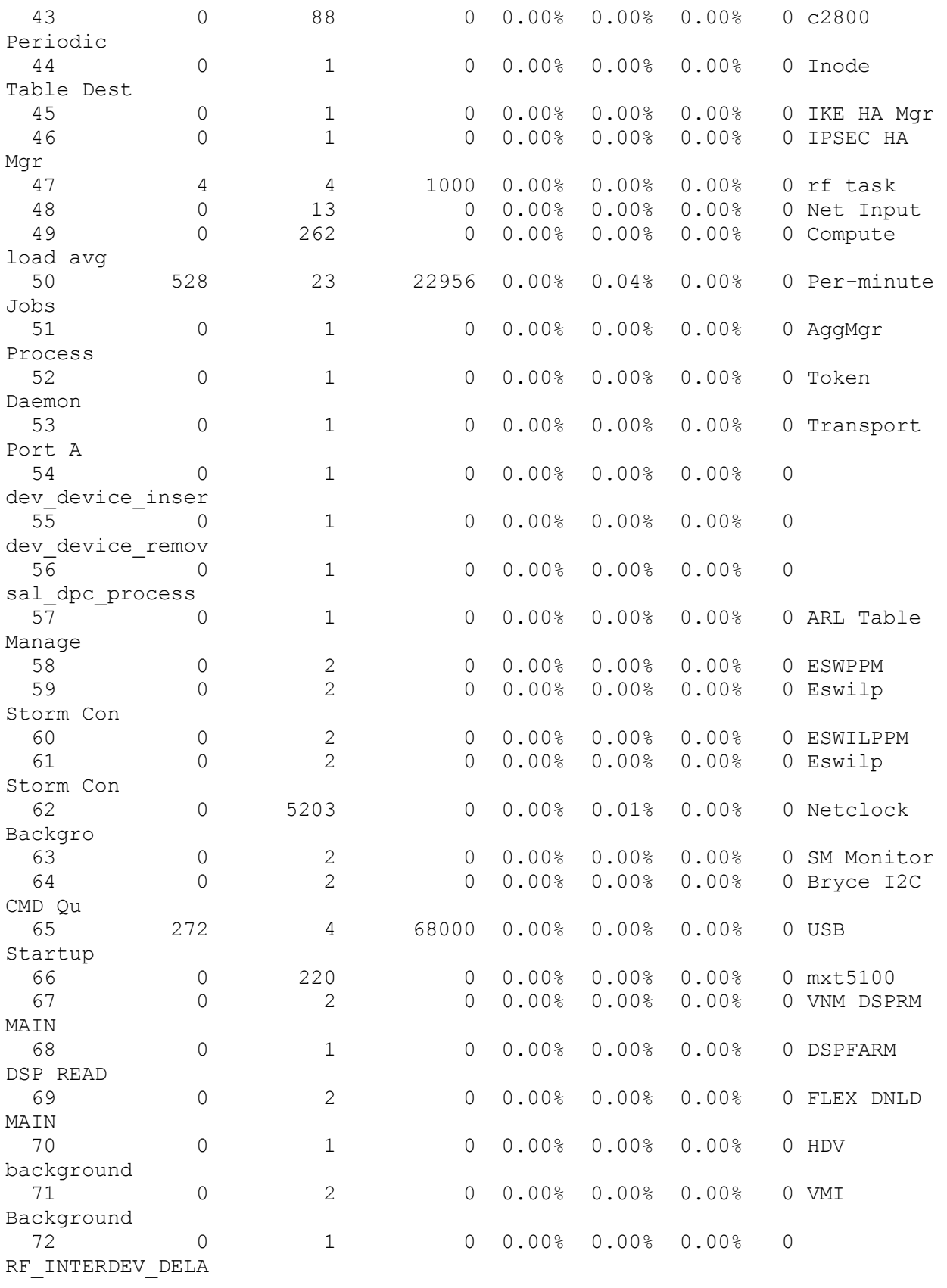

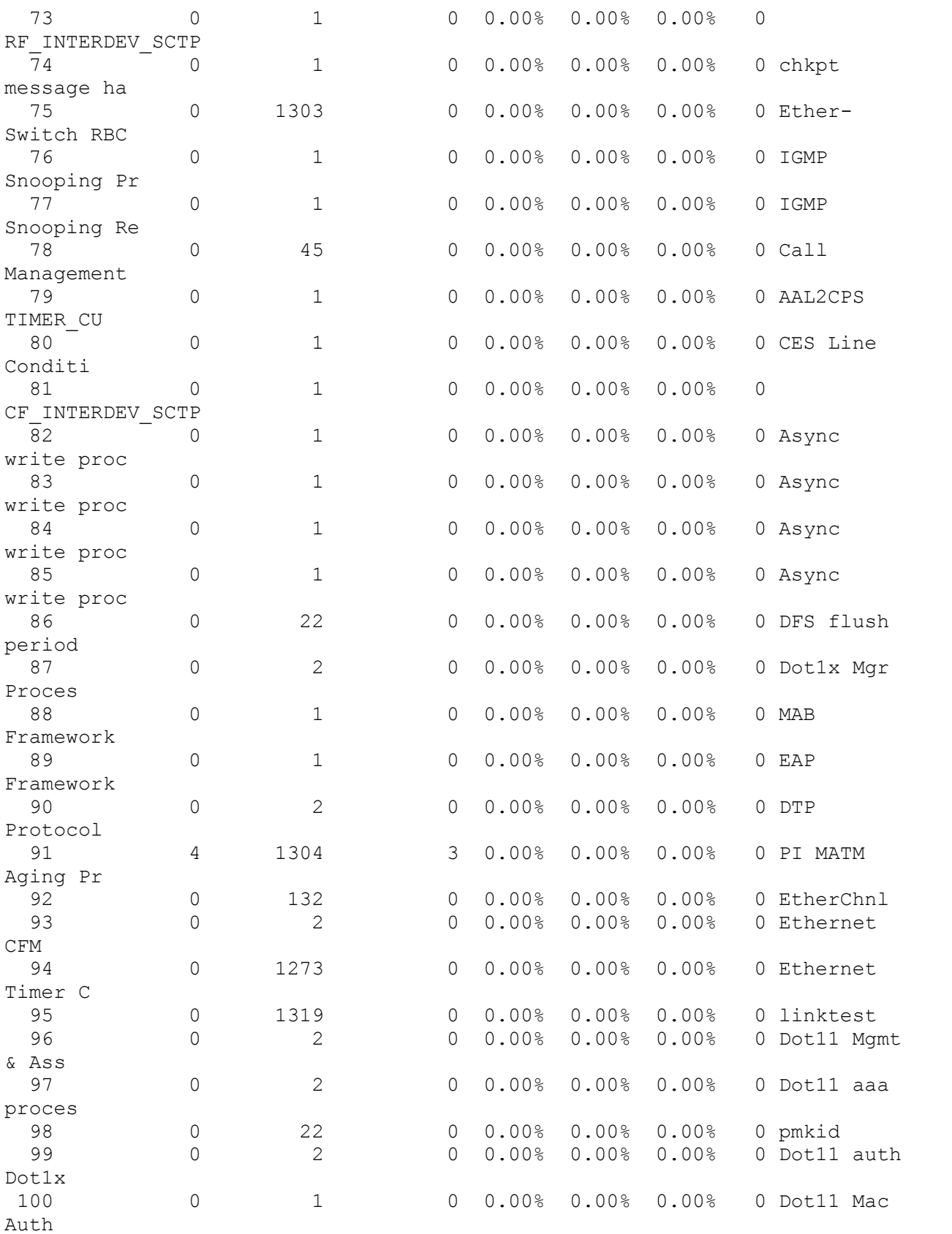

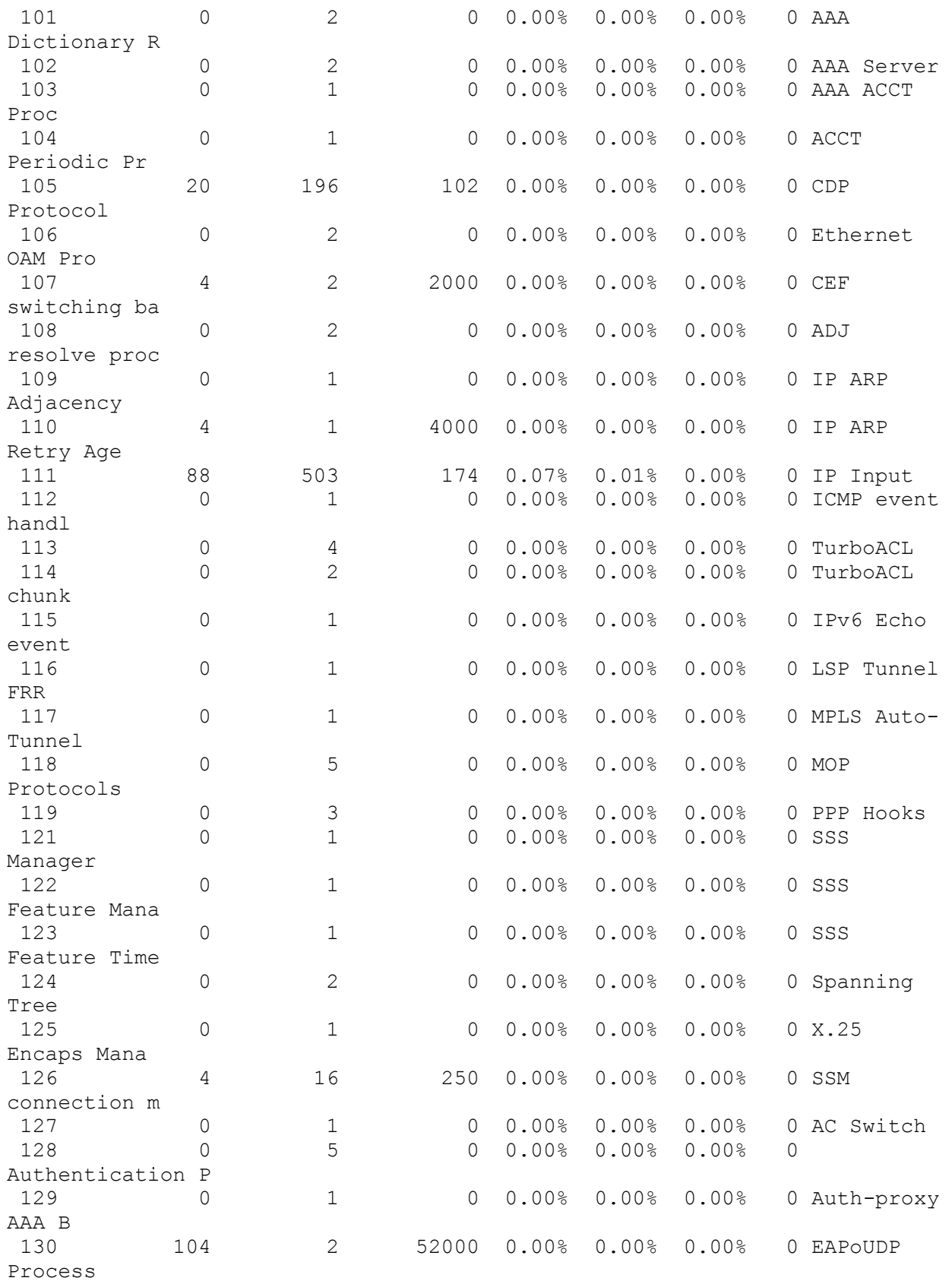

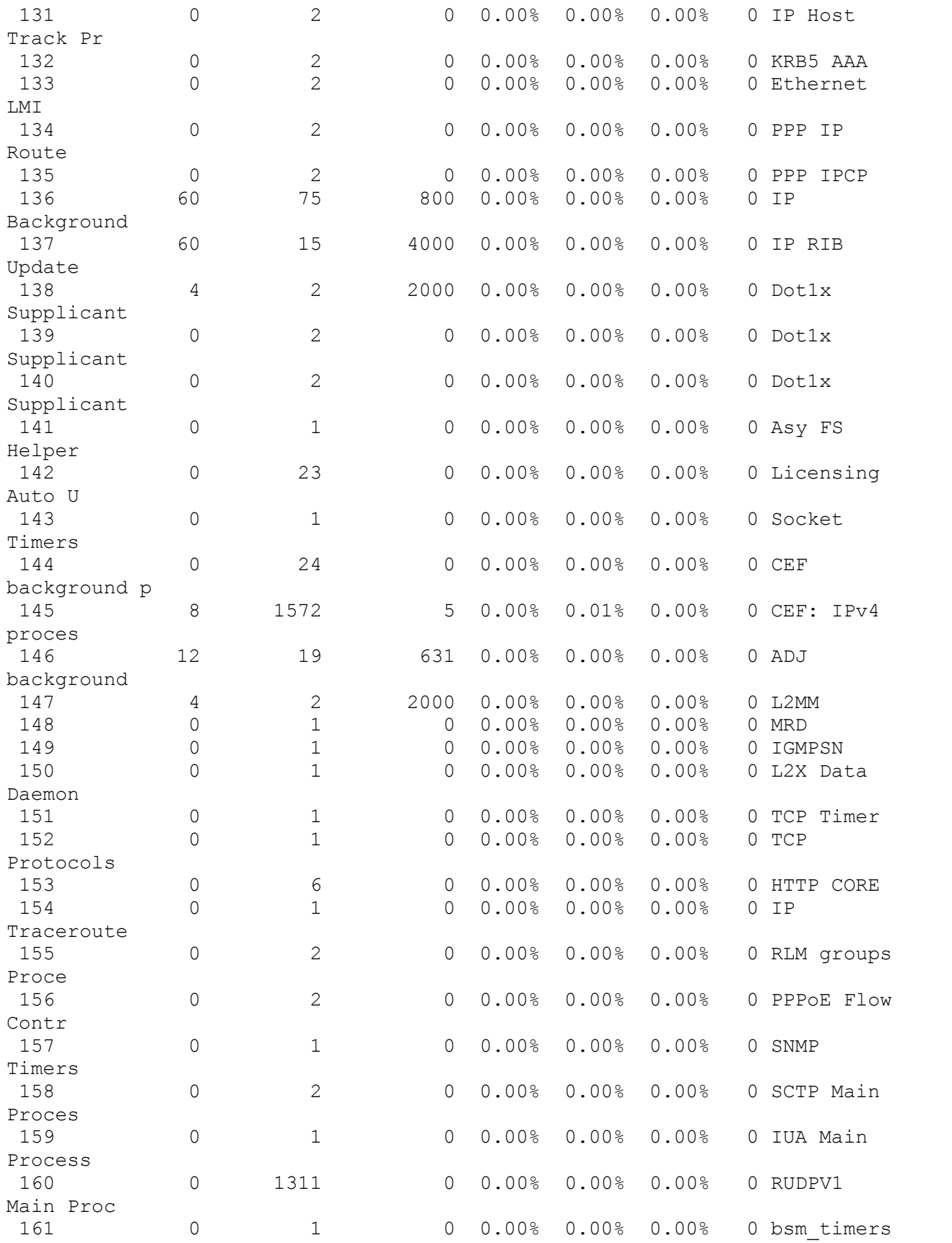

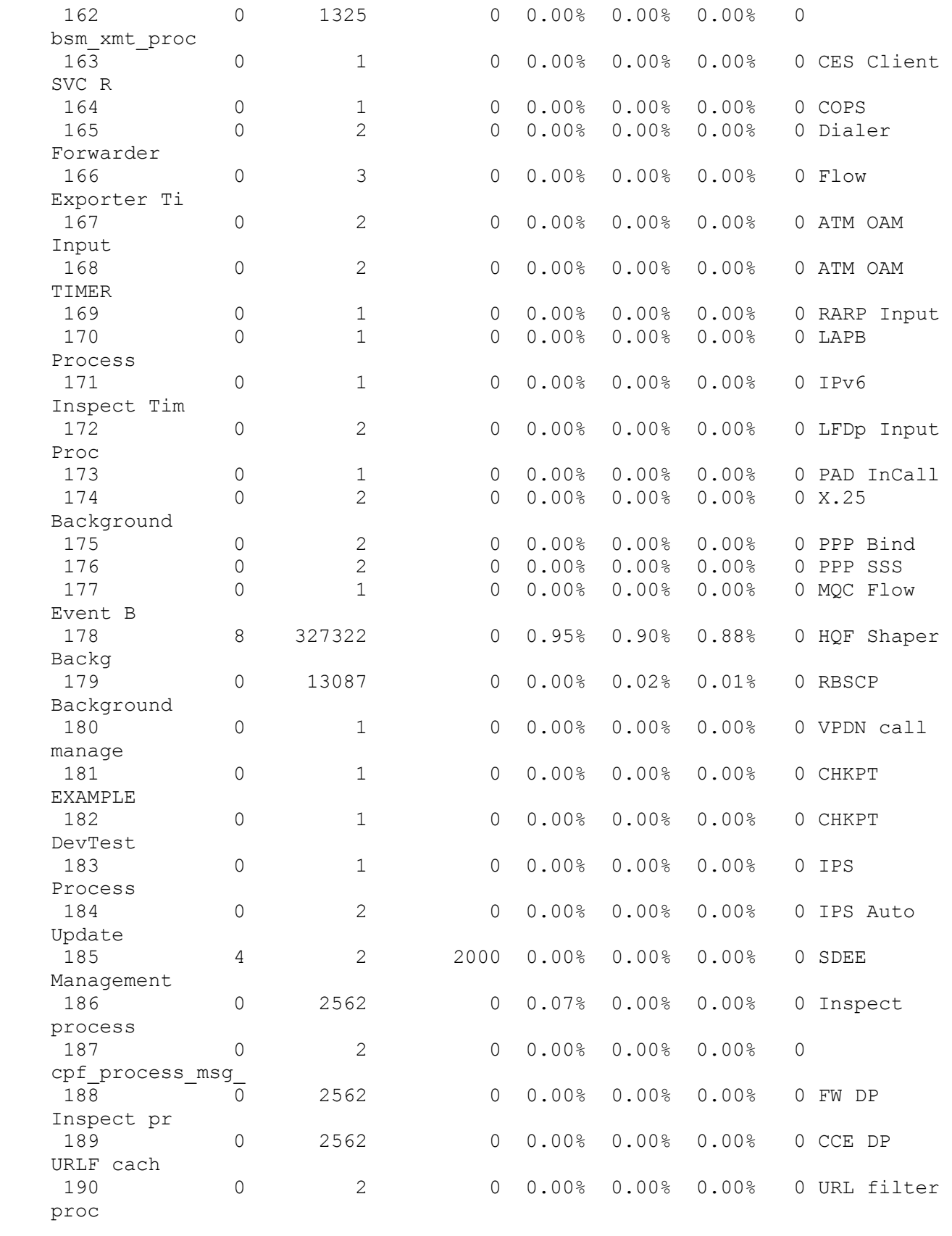

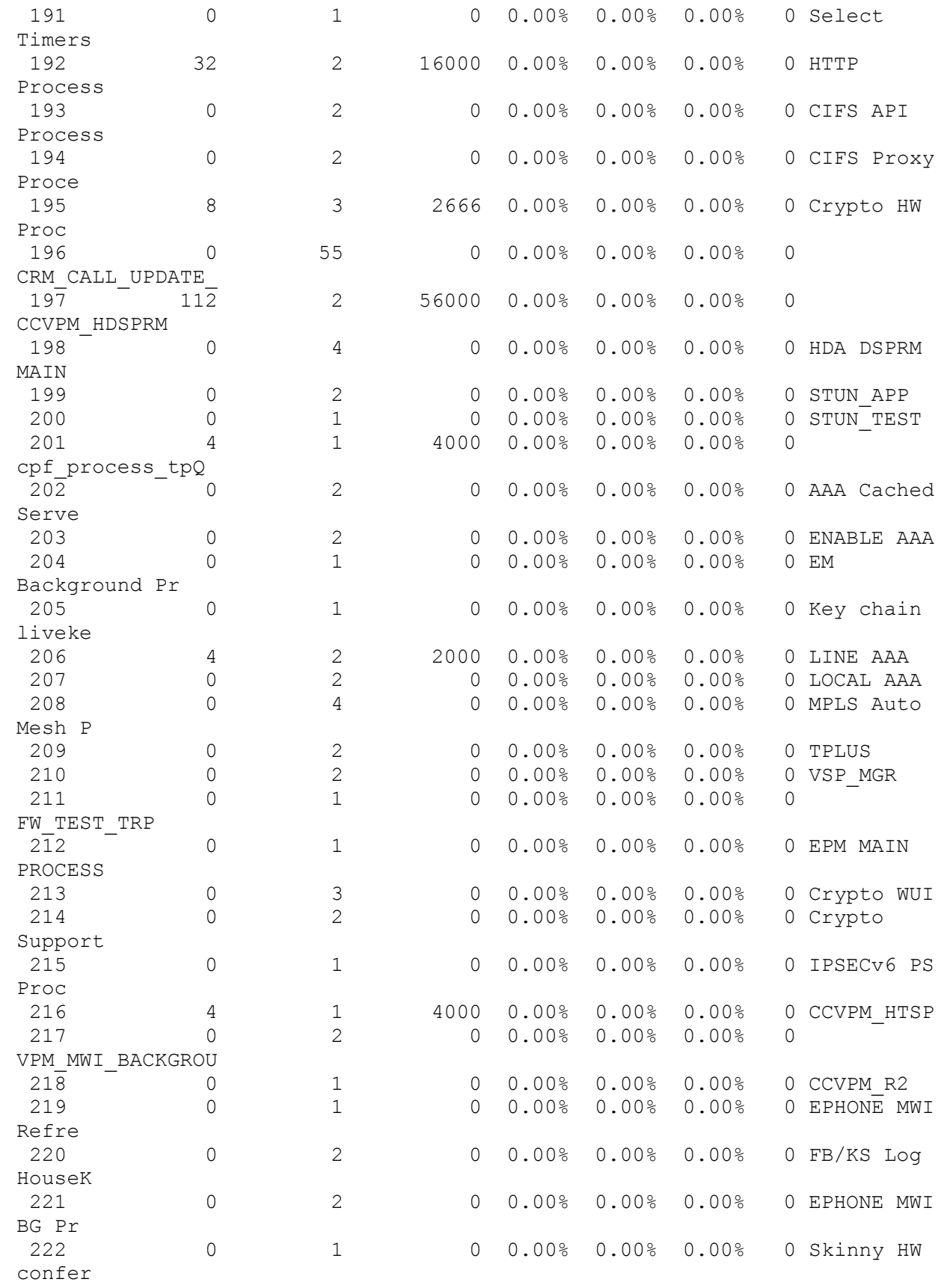

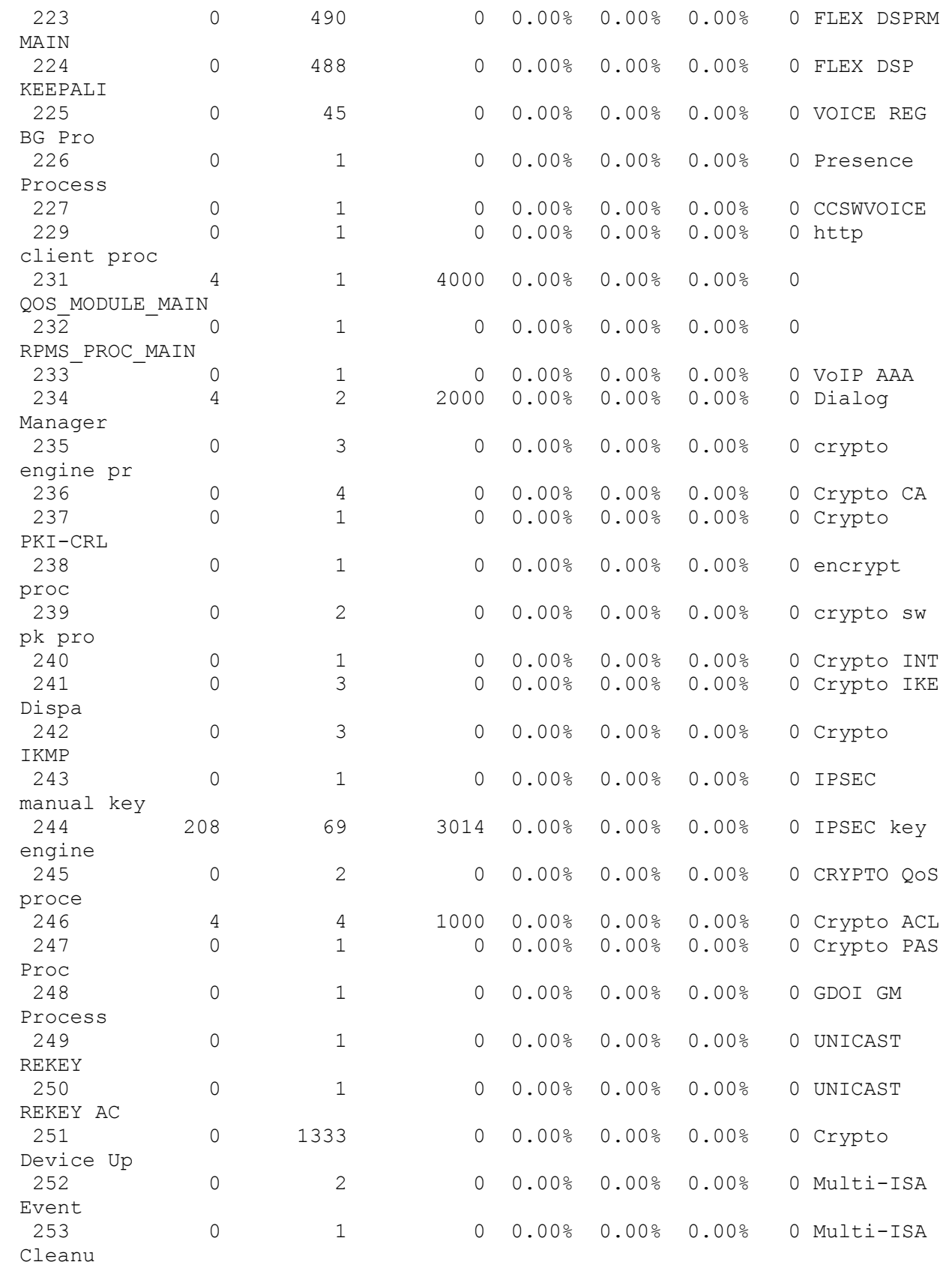

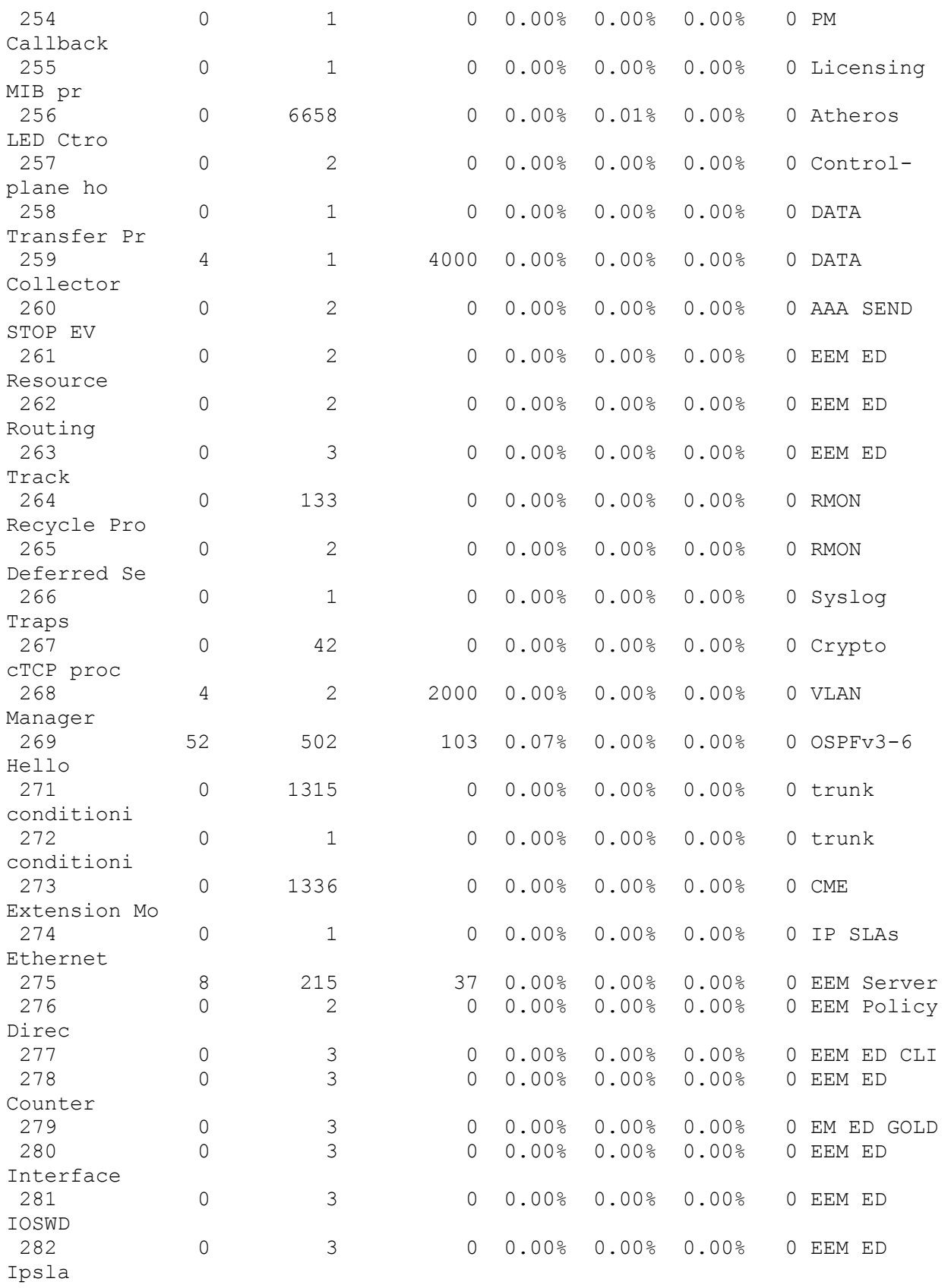

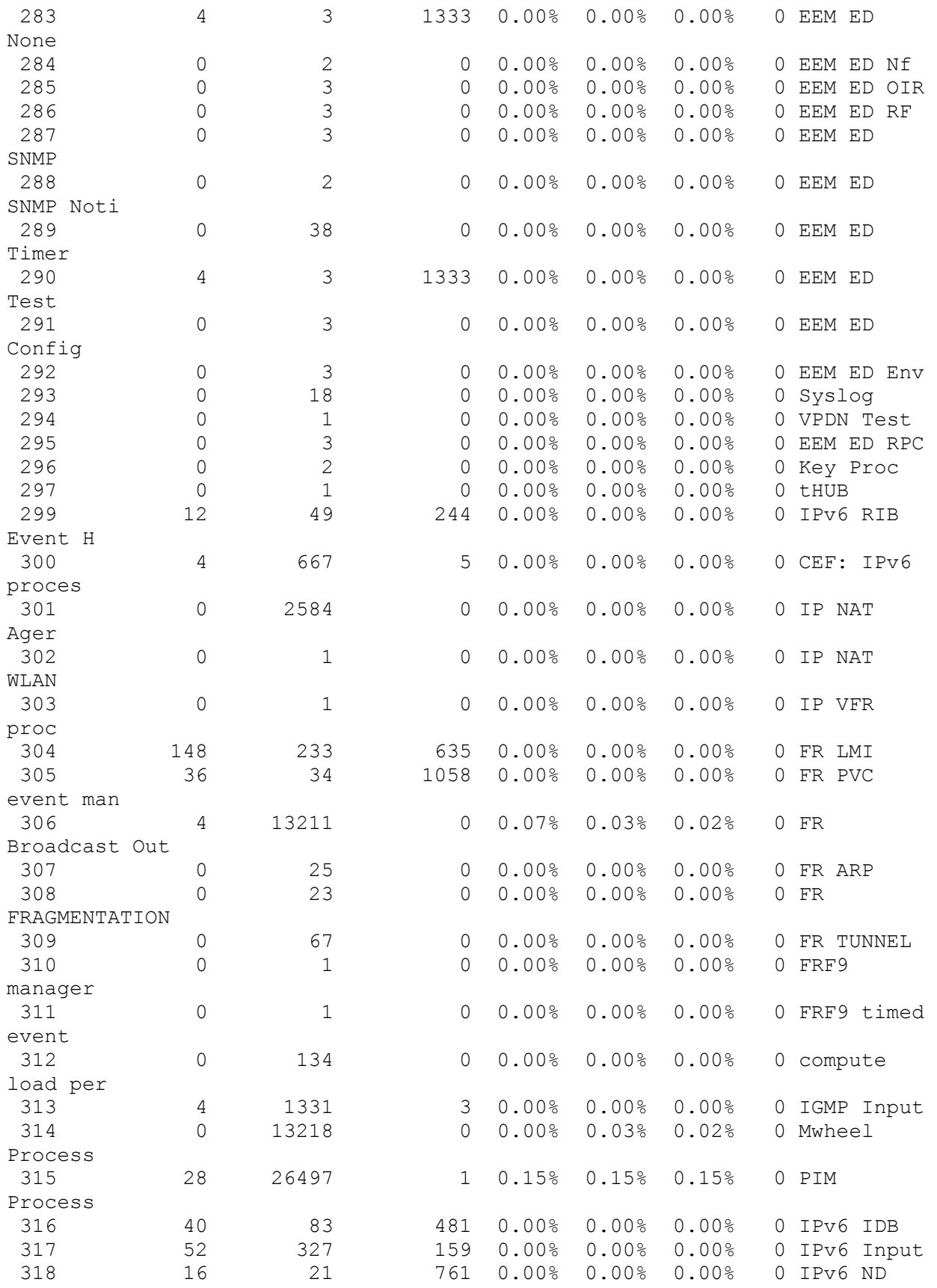

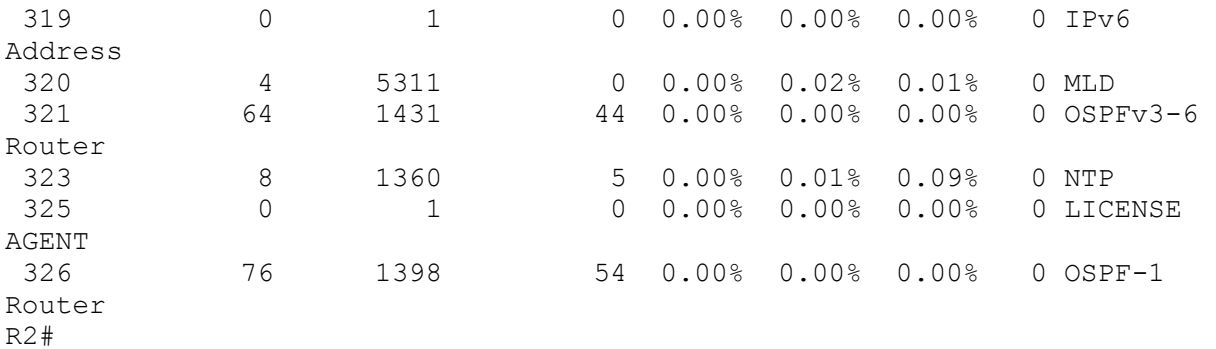

R2#show interfaces FastEthernet0/0 is administratively down, line protocol is down Hardware is MV96340 Ethernet, address is 0016.9dfa.cab0 (bia 0016.9dfa.cab0) MTU 1500 bytes, BW 100000 Kbit/sec, DLY 100 usec, reliability 255/255, txload 1/255, rxload 1/255 Encapsulation ARPA, loopback not set

```
 Keepalive set (10 sec)
  Auto-duplex, Auto Speed, 100BaseTX/FX
  ARP type: ARPA, ARP Timeout 04:00:00
  Last input never, output never, output hang never
  Last clearing of "show interface" counters never
  Input queue: 0/75/0/0 (size/max/drops/flushes); Total output drops: 0
  Queueing strategy: fifo
  Output queue: 0/40 (size/max)
   5 minute input rate 0 bits/sec, 0 packets/sec
   5 minute output rate 0 bits/sec, 0 packets/sec
      0 packets input, 0 bytes
      Received 0 broadcasts, 0 runts, 0 giants, 0 throttles
      0 input errors, 0 CRC, 0 frame, 0 overrun, 0 ignored
      0 watchdog
      0 input packets with dribble condition detected
      0 packets output, 0 bytes, 0 underruns
      0 output errors, 0 collisions, 0 interface resets
      0 unknown protocol drops
      0 babbles, 0 late collision, 0 deferred
      0 lost carrier, 0 no carrier
      0 output buffer failures, 0 output buffers swapped out
FastEthernet0/1 is administratively down, line protocol is down 
   Hardware is MV96340 Ethernet, address is 0016.9dfa.cab1 (bia 
0016.9dfa.cab1)
  MTU 1500 bytes, BW 100000 Kbit/sec, DLY 100 usec, 
      reliability 255/255, txload 1/255, rxload 1/255
  Encapsulation ARPA, loopback not set
  Keepalive set (10 sec)
  Auto-duplex, Auto Speed, 100BaseTX/FX
  ARP type: ARPA, ARP Timeout 04:00:00
  Last input never, output never, output hang never
  Last clearing of "show interface" counters never
  Input queue: 0/75/0/0 (size/max/drops/flushes); Total output drops: 0
  Queueing strategy: fifo
   Output queue: 0/40 (size/max)
   5 minute input rate 0 bits/sec, 0 packets/sec
   5 minute output rate 0 bits/sec, 0 packets/sec
      0 packets input, 0 bytes
      Received 0 broadcasts, 0 runts, 0 giants, 0 throttles
      0 input errors, 0 CRC, 0 frame, 0 overrun, 0 ignored
      0 watchdog
      0 input packets with dribble condition detected
      0 packets output, 0 bytes, 0 underruns
      0 output errors, 0 collisions, 0 interface resets
      0 unknown protocol drops
      0 babbles, 0 late collision, 0 deferred
      0 lost carrier, 0 no carrier
      0 output buffer failures, 0 output buffers swapped out
Serial0/0/0 is down, line protocol is down 
   Hardware is GT96K Serial
  MTU 1500 bytes, BW 1544 Kbit/sec, DLY 20000 usec, 
      reliability 255/255, txload 1/255, rxload 1/255
  Encapsulation HDLC, loopback not set
  Keepalive set (10 sec)
```

```
 CRC checking enabled
  Last input never, output never, output hang never
  Last clearing of "show interface" counters never
  Input queue: 0/75/0/0 (size/max/drops/flushes); Total output drops: 0
  Queueing strategy: weighted fair
  Output queue: 0/1000/64/0 (size/max total/threshold/drops) 
      Conversations 0/0/256 (active/max active/max total)
      Reserved Conversations 0/0 (allocated/max allocated)
      Available Bandwidth 1158 kilobits/sec
   5 minute input rate 0 bits/sec, 0 packets/sec
   5 minute output rate 0 bits/sec, 0 packets/sec
      0 packets input, 0 bytes, 0 no buffer
      Received 0 broadcasts, 0 runts, 0 giants, 0 throttles
      0 input errors, 0 CRC, 0 frame, 0 overrun, 0 ignored, 0 abort
      0 packets output, 0 bytes, 0 underruns
     0 output errors, 0 collisions, 4 interface resets
      0 unknown protocol drops
      0 output buffer failures, 0 output buffers swapped out
      0 carrier transitions
      DCD=down DSR=down DTR=up RTS=up CTS=down
Serial0/0/1 is down, line protocol is down 
  Hardware is GT96K Serial
  MTU 1500 bytes, BW 1544 Kbit/sec, DLY 20000 usec, 
      reliability 255/255, txload 1/255, rxload 1/255
  Encapsulation HDLC, loopback not set
  Keepalive set (10 sec)
  CRC checking enabled
  Last input never, output never, output hang never
  Last clearing of "show interface" counters never
  Input queue: 0/75/0/0 (size/max/drops/flushes); Total output drops: 0
  Queueing strategy: weighted fair
  Output queue: 0/1000/64/0 (size/max total/threshold/drops) 
      Conversations 0/0/256 (active/max active/max total)
      Reserved Conversations 0/0 (allocated/max allocated)
      Available Bandwidth 1158 kilobits/sec
   5 minute input rate 0 bits/sec, 0 packets/sec
   5 minute output rate 0 bits/sec, 0 packets/sec
      0 packets input, 0 bytes, 0 no buffer
      Received 0 broadcasts, 0 runts, 0 giants, 0 throttles
      0 input errors, 0 CRC, 0 frame, 0 overrun, 0 ignored, 0 abort
      0 packets output, 0 bytes, 0 underruns
     0 output errors, 0 collisions, 4 interface resets
      0 unknown protocol drops
      0 output buffer failures, 0 output buffers swapped out
      0 carrier transitions
      DCD=down DSR=down DTR=up RTS=up CTS=down
Serial0/1/0 is administratively down, line protocol is down 
  Hardware is GT96K Serial
  MTU 1500 bytes, BW 1544 Kbit/sec, DLY 20000 usec, 
      reliability 255/255, txload 1/255, rxload 1/255
  Encapsulation HDLC, loopback not set
  Keepalive set (10 sec)
```

```
 CRC checking enabled
   Last input never, output never, output hang never
   Last clearing of "show interface" counters never
   Input queue: 0/75/0/0 (size/max/drops/flushes); Total output drops: 0
   Queueing strategy: weighted fair
   Output queue: 0/1000/64/0 (size/max total/threshold/drops) 
      Conversations 0/0/256 (active/max active/max total)
      Reserved Conversations 0/0 (allocated/max allocated)
      Available Bandwidth 1158 kilobits/sec
   5 minute input rate 0 bits/sec, 0 packets/sec
   5 minute output rate 0 bits/sec, 0 packets/sec
      0 packets input, 0 bytes, 0 no buffer
      Received 0 broadcasts, 0 runts, 0 giants, 0 throttles
      0 input errors, 0 CRC, 0 frame, 0 overrun, 0 ignored, 0 abort
      0 packets output, 0 bytes, 0 underruns
     0 output errors, 0 collisions, 3 interface resets
      0 unknown protocol drops
      0 output buffer failures, 0 output buffers swapped out
      0 carrier transitions
      DCD=down DSR=down DTR=down RTS=down CTS=down
Serial0/2/0 is up, line protocol is up 
   Hardware is GT96K Serial
  MTU 1500 bytes, BW 1544 Kbit/sec, DLY 20000 usec, 
      reliability 255/255, txload 1/255, rxload 1/255
   Encapsulation FRAME-RELAY, loopback not set
   Keepalive set (10 sec)
   CRC checking enabled
   LMI enq sent 117, LMI stat recvd 115, LMI upd recvd 0, DTE LMI up
   LMI enq recvd 0, LMI stat sent 0, LMI upd sent 0
   LMI DLCI 1023 LMI type is CISCO frame relay DTE
   FR SVC disabled, LAPF state down
   Broadcast queue 0/64, broadcasts sent/dropped 863/1, interface 
broadcasts 838
   Last input 00:00:00, output 00:00:00, output hang never
   Last clearing of "show interface" counters 00:22:16
   Input queue: 0/75/0/0 (size/max/drops/flushes); Total output drops: 0
   Queueing strategy: weighted fair
   Output queue: 0/1000/64/0 (size/max total/threshold/drops) 
      Conversations 0/3/256 (active/max active/max total)
      Reserved Conversations 0/0 (allocated/max allocated)
      Available Bandwidth 1158 kilobits/sec
   5 minute input rate 2000 bits/sec, 3 packets/sec
   5 minute output rate 1000 bits/sec, 2 packets/sec
      3624 packets input, 269640 bytes, 0 no buffer
      Received 0 broadcasts, 0 runts, 0 giants, 0 throttles
      0 input errors, 0 CRC, 0 frame, 0 overrun, 0 ignored, 0 abort
      3848 packets output, 289693 bytes, 0 underruns
     0 output errors, 0 collisions, 7 interface resets
      0 unknown protocol drops
      0 output buffer failures, 0 output buffers swapped out
      68 carrier transitions
      DCD=up DSR=up DTR=up RTS=up CTS=up
```

```
Serial0/2/0.12 is up, line protocol is up 
   Hardware is GT96K Serial
   Internet address is 10.1.1.2/30
   MTU 1500 bytes, BW 1544 Kbit/sec, DLY 20000 usec, 
      reliability 255/255, txload 1/255, rxload 1/255
   Encapsulation FRAME-RELAY
   CRC checking enabled
   Last clearing of "show interface" counters never
Serial0/2/0.23 is up, line protocol is up 
   Hardware is GT96K Serial
   Internet address is 10.1.1.5/30
   MTU 1500 bytes, BW 1544 Kbit/sec, DLY 20000 usec, 
      reliability 255/255, txload 1/255, rxload 1/255
   Encapsulation FRAME-RELAY
   CRC checking enabled
   Last clearing of "show interface" counters never
Serial0/3/0 is administratively down, line protocol is down 
   Hardware is GT96K Serial
   MTU 1500 bytes, BW 1544 Kbit/sec, DLY 20000 usec, 
      reliability 255/255, txload 1/255, rxload 1/255
   Encapsulation HDLC, loopback not set
   Keepalive set (10 sec)
   CRC checking enabled
   Last input 00:22:32, output 00:22:32, output hang never
   Last clearing of "show interface" counters never
   Input queue: 0/75/0/0 (size/max/drops/flushes); Total output drops: 0
   Queueing strategy: weighted fair
   Output queue: 0/1000/64/0 (size/max total/threshold/drops) 
      Conversations 0/1/256 (active/max active/max total)
      Reserved Conversations 0/0 (allocated/max allocated)
      Available Bandwidth 1158 kilobits/sec
   5 minute input rate 0 bits/sec, 0 packets/sec
   5 minute output rate 0 bits/sec, 0 packets/sec
      1 packets input, 24 bytes, 0 no buffer
      Received 1 broadcasts, 0 runts, 0 giants, 0 throttles
      0 input errors, 0 CRC, 0 frame, 0 overrun, 0 ignored, 0 abort
      1 packets output, 24 bytes, 0 underruns
     0 output errors, 0 collisions, 3 interface resets
      0 unknown protocol drops
      0 output buffer failures, 0 output buffers swapped out
      4 carrier transitions
      DCD=down DSR=down DTR=down RTS=down CTS=down
NVI0 is administratively down, line protocol is down 
   Hardware is NVI
   MTU 1514 bytes, BW 56 Kbit/sec, DLY 5000 usec, 
      reliability 255/255, txload 1/255, rxload 1/255
   Encapsulation UNKNOWN, loopback not set
   Last input never, output never, output hang never
   Last clearing of "show interface" counters never
   Input queue: 0/75/0/0 (size/max/drops/flushes); Total output drops: 0
   5 minute input rate 0 bits/sec, 0 packets/sec
   5 minute output rate 0 bits/sec, 0 packets/sec
      0 packets input, 0 bytes, 0 no buffer
```

```
 Received 0 broadcasts, 0 runts, 0 giants, 0 throttles
     0 input errors, 0 CRC, 0 frame, 0 overrun, 0 ignored, 0 abort
      0 packets output, 0 bytes, 0 underruns
     0 output errors, 0 collisions, 0 interface resets
      0 unknown protocol drops
      0 output buffer failures, 0 output buffers swapped out
R2#
```
R2#show cdp neighbors Capability Codes: R - Router, T - Trans Bridge, B - Source Route Bridge S - Switch, H - Host, I - IGMP, r - Repeater Device ID Local Intrfce Holdtme Capability Platform Port ID R3 Ser 0/2/0.23 123 R S I 2811 Ser 0/2/0.23 R1 Ser 0/2/0.12 123 R S I 2811 Ser  $0/2/0.12$ R2#

R2#show cdp neighbors detail ------------------------- Device ID: R3 Entry address(es): IP address: 10.1.1.6 IPv6 address: 2026::1:2 (global unicast) IPv6 address: FE80::216:47FF:FE9A:F6E8 (link-local) Platform: Cisco 2811, Capabilities: Router Switch IGMP Interface: Serial0/2/0.23, Port ID (outgoing port): Serial0/2/0.23 Holdtime : 175 sec Version : Cisco IOS Software, 2800 Software (C2800NM-ADVIPSERVICESK9-M), Version 12.4(22)T2, RELEASE SOFTWARE (fc4) Technical Support: http://www.cisco.com/techsupport Copyright (c) 1986-2009 by Cisco Systems, Inc. Compiled Fri 19-Jun-09 15:34 by prod\_rel\_team

```
advertisement version: 2
VTP Management Domain: ''
-------------------------
Device ID: R1
Entry address(es): 
   IP address: 10.1.1.1
  IPv6 address: 2026::12:1 (global unicast)
  IPv6 address: FE80::21D:70FF:FEA0:C690 (link-local)
Platform: Cisco 2811, Capabilities: Router Switch IGMP 
Interface: Serial0/2/0.12, Port ID (outgoing port): Serial0/2/0.12
Holdtime : 176 sec
Version :
Cisco IOS Software, 2800 Software (C2800NM-ADVIPSERVICESK9-M), Version 
12.4(22)T2, RELEASE SOFTWARE (fc4)
Technical Support: http://www.cisco.com/techsupport
Copyright (c) 1986-2009 by Cisco Systems, Inc.
Compiled Fri 19-Jun-09 15:34 by prod_rel_team
advertisement version: 2
VTP Management Domain: ''
```

```
R2#
```
R2#show frame-relay map Serial0/2/0.12 (up): point-to-point dlci, dlci 201(0xC9,0x3090), broadcast status defined, active Serial0/2/0.23 (up): point-to-point dlci, dlci 203(0xCB,0x30B0), broadcast status defined, active R2#

R2#show ip interface FastEthernet0/0 is administratively down, line protocol is down Internet protocol processing disabled FastEthernet0/1 is administratively down, line protocol is down

 Internet protocol processing disabled Serial0/0/0 is down, line protocol is down Internet protocol processing disabled Serial0/0/1 is down, line protocol is down Internet protocol processing disabled Serial0/1/0 is administratively down, line protocol is down Internet protocol processing disabled Serial0/2/0 is up, line protocol is up Internet protocol processing disabled Serial0/2/0.12 is up, line protocol is up Internet address is 10.1.1.2/30 Broadcast address is 255.255.255.255 Address determined by non-volatile memory MTU is 1500 bytes Helper address is not set Directed broadcast forwarding is disabled Multicast reserved groups joined: 224.0.0.1 224.0.0.2 224.0.0.22 224.0.0.13 224.0.0.5 Outgoing access list is not set Inbound access list is not set Proxy ARP is enabled Local Proxy ARP is disabled Security level is default Split horizon is enabled ICMP redirects are always sent ICMP unreachables are always sent ICMP mask replies are never sent IP fast switching is enabled IP fast switching on the same interface is enabled IP Flow switching is disabled IP CEF switching is enabled IP CEF switching turbo vector IP multicast fast switching is enabled IP multicast distributed fast switching is disabled IP route-cache flags are Fast, CEF Router Discovery is disabled IP output packet accounting is disabled IP access violation accounting is disabled TCP/IP header compression is disabled RTP/IP header compression is disabled Policy routing is disabled Network address translation is disabled BGP Policy Mapping is disabled Input features: MCI Check WCCP Redirect outbound is disabled WCCP Redirect inbound is disabled WCCP Redirect exclude is disabled Serial0/2/0.23 is up, line protocol is up Internet address is 10.1.1.5/30 Broadcast address is 255.255.255.255 Address determined by non-volatile memory MTU is 1500 bytes Helper address is not set

 Directed broadcast forwarding is disabled Multicast reserved groups joined: 224.0.0.1 224.0.0.2 224.0.0.22 224.0.0.13 224.0.0.5 Outgoing access list is not set Inbound access list is not set Proxy ARP is enabled Local Proxy ARP is disabled Security level is default Split horizon is enabled ICMP redirects are always sent ICMP unreachables are always sent ICMP mask replies are never sent IP fast switching is enabled IP fast switching on the same interface is enabled IP Flow switching is disabled IP CEF switching is enabled IP CEF switching turbo vector IP multicast fast switching is enabled IP multicast distributed fast switching is disabled IP route-cache flags are Fast, CEF Router Discovery is disabled IP output packet accounting is disabled IP access violation accounting is disabled TCP/IP header compression is disabled RTP/IP header compression is disabled Policy routing is disabled Network address translation is disabled BGP Policy Mapping is disabled Input features: MCI Check WCCP Redirect outbound is disabled WCCP Redirect inbound is disabled WCCP Redirect exclude is disabled Serial0/3/0 is administratively down, line protocol is down Internet protocol processing disabled NVI0 is administratively down, line protocol is down Internet protocol processing disabled R2#

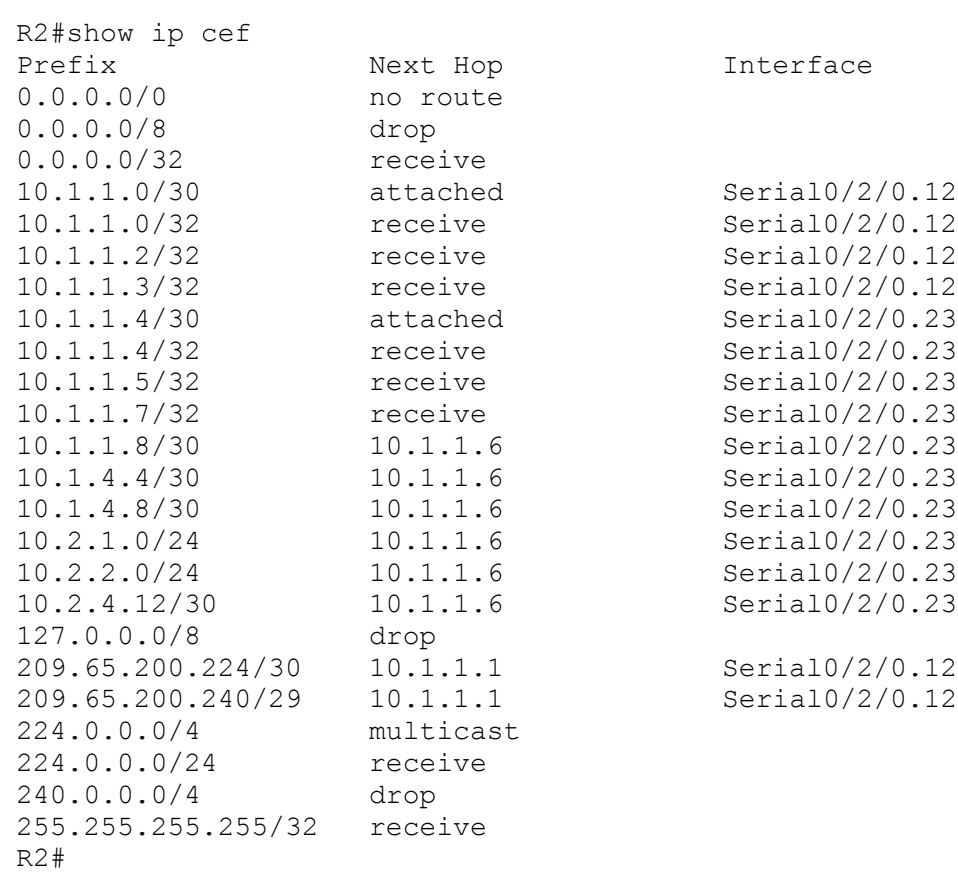

op Interface<br>te

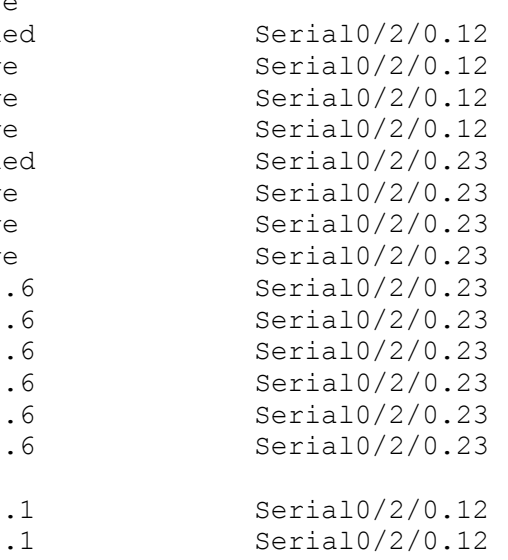

```
R2#show tcp statistics
Rcvd: 0 Total, 0 no port
      0 checksum error, 0 bad offset, 0 too short
       0 packets (0 bytes) in sequence
       0 dup packets (0 bytes)
       0 partially dup packets (0 bytes)
       0 out-of-order packets (0 bytes)
       0 packets (0 bytes) with data after window
       0 packets after close
       0 window probe packets, 0 window update packets
       0 dup ack packets, 0 ack packets with unsend data
       0 ack packets (0 bytes)
Sent: 0 Total, 0 urgent packets
       0 control packets (including 0 retransmitted)
       0 data packets (0 bytes)
       0 data packets (0 bytes) retransmitted
       0 data packets (0 bytes) fastretransmitted
       0 ack only packets (0 delayed)
       0 window probe packets, 0 window update packets
0 Connections initiated, 0 connections accepted, 0 connections 
established
0 Connections closed (including 0 dropped, 0 embryonic dropped)
0 Total rxmt timeout, 0 connections dropped in rxmt timeout
0 Keepalive timeout, 0 keepalive probe, 0 Connections dropped in 
keepalive
```

```
R2#show ip protocols
Routing Protocol is "ospf 1"
   Outgoing update filter list for all interfaces is not set
   Incoming update filter list for all interfaces is not set
  Router ID 2.2.2.2
   It is an area border router
  Number of areas in this router is 2. 2 normal 0 stub 0 nssa
  Maximum path: 4
  Routing for Networks:
     10.1.1.1 0.0.0.0 area 0
     10.1.1.5 0.0.0.0 area 0
     10.2.2.1 0.0.0.0 area 0
     10.0.0.0 0.255.255.255 area 12
 Reference bandwidth unit is 100 mbps
  Routing Information Sources:<br>Gateway Distance
                  Distance Last Update
    3.3.3.3 110 00:18:24
```
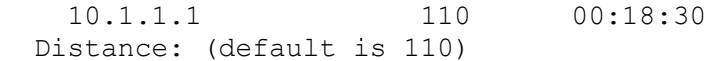

R2#

```
R2#show access-lists
Standard IP access list DENY_10
     10 deny 10.0.0.0, wildcard bits 0.255.255.255
     20 permit any
Standard IP access list DENY_ALL
     10 deny any
Standard IP access list PERMIT_10
    10 permit 10.0.0.0, wildcard bits 0.255.255.255
Standard IP access list PERMIT_ALL
     10 permit any
R2#
```
R2#show ip ospf neighbor

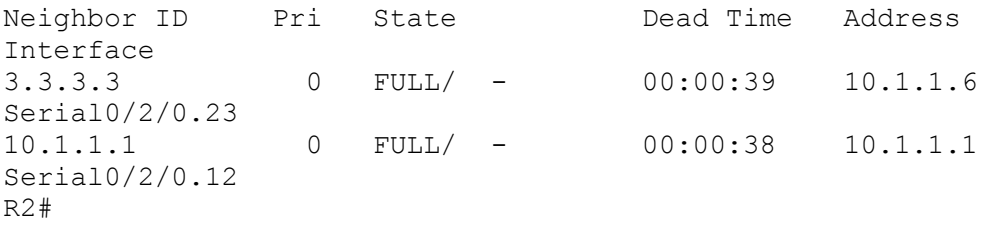

```
R2#show ip ospf interface
Serial0/2/0.23 is up, line protocol is up 
   Internet Address 10.1.1.5/30, Area 0 
  Process ID 1, Router ID 2.2.2.2, Network Type POINT TO POINT, Cost: 64
   Transmit Delay is 1 sec, State POINT_TO_POINT
  Timer intervals configured, Hello 10, Dead 40, Wait 40, Retransmit 5
     oob-resync timeout 40
     Hello due in 00:00:07
   Supports Link-local Signaling (LLS)
   Cisco NSF helper support enabled
   IETF NSF helper support enabled
   Index 1/1, flood queue length 0
  Next 0x0(0)/0x0(0)
   Last flood scan length is 1, maximum is 1
   Last flood scan time is 0 msec, maximum is 0 msec
   Neighbor Count is 1, Adjacent neighbor count is 1 
     Adjacent with neighbor 3.3.3.3
   Suppress hello for 0 neighbor(s)
Serial0/2/0.12 is up, line protocol is up 
   Internet Address 10.1.1.2/30, Area 12 
  Process ID 1, Router ID 2.2.2.2, Network Type POINT TO POINT, Cost: 64
  Transmit Delay is 1 sec, State POINT TO POINT
   Timer intervals configured, Hello 10, Dead 40, Wait 40, Retransmit 5
     oob-resync timeout 40
     Hello due in 00:00:05
   Supports Link-local Signaling (LLS)
   Cisco NSF helper support enabled
   IETF NSF helper support enabled
   Index 1/2, flood queue length 0
   Next 0x0(0)/0x0(0)
```

```
 Last flood scan length is 3, maximum is 3
  Last flood scan time is 0 msec, maximum is 0 msec
  Neighbor Count is 1, Adjacent neighbor count is 1 
    Adjacent with neighbor 10.1.1.1
 Suppress hello for 0 neighbor(s)
R2#
```
R2#show ip ospf database

OSPF Router with ID (2.2.2.2) (Process ID 1)

Router Link States (Area 0)

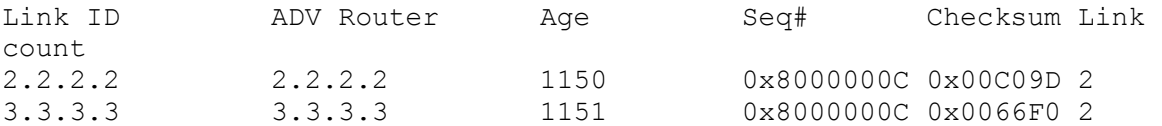

Summary Net Link States (Area 0)

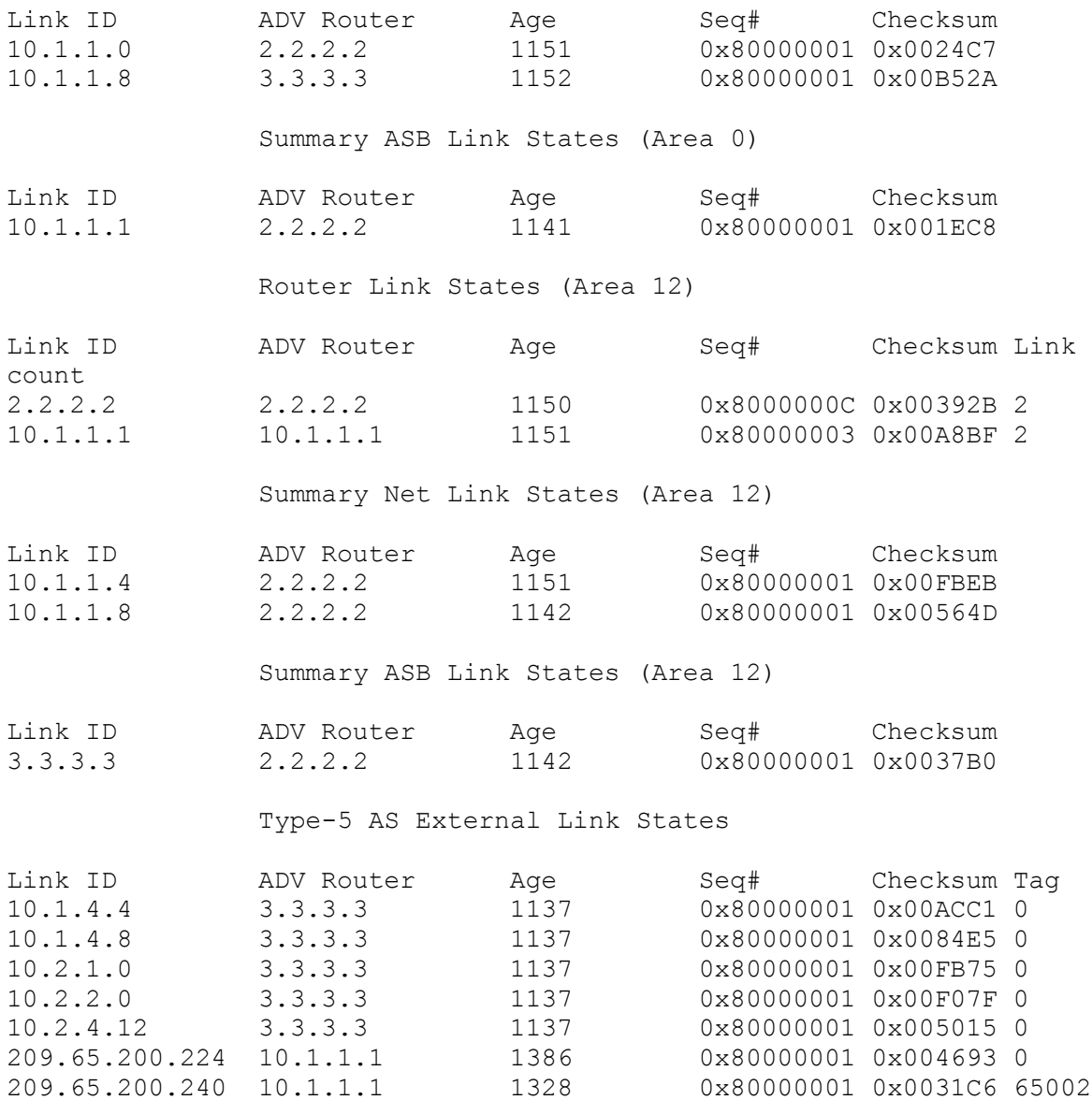

R2#

R2#show ip route ospf 209.65.200.0/24 is variably subnetted, 2 subnets, 2 masks O E2 209.65.200.240/29 [110/1] via 10.1.1.1, 00:19:10, Serial0/2/0.12 O E2 209.65.200.224/30 [110/20] via 10.1.1.1, 00:19:10, Serial0/2/0.12 10.0.0.0/8 is variably subnetted, 8 subnets, 2 masks O E2 10.2.4.12/30 [110/20] via 10.1.1.6, 00:19:04, Serial0/2/0.23 O IA 10.1.1.8/30 [110/128] via 10.1.1.6, 00:19:10, Serial0/2/0.23 O E2 10.1.4.8/30 [110/20] via 10.1.1.6, 00:19:04, Serial0/2/0.23 O E2 10.2.1.0/24 [110/20] via 10.1.1.6, 00:19:04, Serial0/2/0.23 O E2 10.2.2.0/24 [110/20] via 10.1.1.6, 00:19:04, Serial0/2/0.23 O E2 10.1.4.4/30 [110/20] via 10.1.1.6, 00:19:04, Serial0/2/0.23 R2#

```
R2#show ipv6 interface brief
FastEthernet0/0 [administratively down/down]
    unassigned
FastEthernet0/1 [administratively down/down]
   unassigned
Serial0/0/0 [down/down]
   unassigned
Serial0/0/1 [down/down]
   unassigned
Serial0/1/0 [administratively down/down]
    unassigned
Serial0/2/0 [up/up]
   unassigned
Serial0/2/0.12 [up/up]
    FE80::216:9DFF:FEFA:CAB0
    2026::12:2
Serial0/2/0.23 [up/up]
    FE80::216:9DFF:FEFA:CAB0
    2026::1:1
Serial0/3/0 [administratively down/down]
   unassigned
NVI0 [administratively down/down]
    unassigned
R2#
```
R2#ping ipv6 2026::12:1

Type escape sequence to abort. Sending 5, 100-byte ICMP Echos to 2026::12:1, timeout is 2 seconds: !!!!! Success rate is 100 percent  $(5/5)$ , round-trip min/avg/max = 64/64/64 ms R2#

R2#ping ipv6 2026::12:2

Type escape sequence to abort. Sending 5, 100-byte ICMP Echos to 2026::12:2, timeout is 2 seconds: !!!!! Success rate is 100 percent  $(5/5)$ , round-trip min/avg/max =  $0/0/0$  ms R2#

Type escape sequence to abort. Sending 5, 100-byte ICMP Echos to 2026::1:1, timeout is 2 seconds: !!!!! Success rate is 100 percent (5/5), round-trip min/avg/max = 0/0/0 ms R2#

R2#ping ipv6 2026::1:2

Type escape sequence to abort. Sending 5, 100-byte ICMP Echos to 2026::1:2, timeout is 2 seconds: !!!!! Success rate is 100 percent (5/5), round-trip min/avg/max = 64/65/68 ms R2#

R2#ping ipv6 2026::34:1

Type escape sequence to abort. Sending 5, 100-byte ICMP Echos to 2026::34:1, timeout is 2 seconds: !!!!! Success rate is 100 percent  $(5/5)$ , round-trip min/avg/max = 64/66/68 ms R2#

R2#ping ipv6 2026::34:2 Type escape sequence to abort. Sending 5, 100-byte ICMP Echos to 2026::34:2, timeout is 2 seconds: ..... Success rate is 0 percent (0/5) R2#

R2#ping ipv6 2026::2:1 Type escape sequence to abort. Sending 5, 100-byte ICMP Echos to 2026::2:1, timeout is 2 seconds: % No valid route for destination Success rate is 0 percent (0/1)

R2#

Type escape sequence to abort. Sending 5, 100-byte ICMP Echos to 2026::2:2, timeout is 2 seconds: % No valid route for destination Success rate is 0 percent (0/1) R2#

R2#ping ipv6 2026::3:1 Type escape sequence to abort. Sending 5, 100-byte ICMP Echos to 2026::3:1, timeout is 2 seconds: % No valid route for destination Success rate is 0 percent (0/1) R2#

R2#ping ipv6 2026::3:2 Type escape sequence to abort. Sending 5, 100-byte ICMP Echos to 2026::3:2, timeout is 2 seconds: % No valid route for destination Success rate is 0 percent (0/1) R2#

```
R2#show ipv6 route
IPv6 Routing Table - Default - 6 entries
Codes: C - Connected, L - Local, S - Static, U - Per-user Static route
        B - BGP, M - MIPv6, R - RIP, I1 - ISIS L1
       I2 - ISIS L2, IA - ISIS interarea, IS - ISIS summary, D - EIGRP
       EX - EIGRP external
        O - OSPF Intra, OI - OSPF Inter, OE1 - OSPF ext 1, OE2 - OSPF ext 
2
        ON1 - OSPF NSSA ext 1, ON2 - OSPF NSSA ext 2
C 2026::1:0/122 [0/0]
     via Serial0/2/0.23, directly connected
L 2026::1:1/128 [0/0]
     via Serial0/2/0.23, receive
C 2026::12:0/122 [0/0]
     via Serial0/2/0.12, directly connected
L 2026::12:2/128 [0/0]
     via Serial0/2/0.12, receive
OI 2026::34:0/122 [110/1064]
     via FE80::216:47FF:FE9A:F6E8, Serial0/2/0.23
L FF00::/8 [0/0]
     via Null0, receive
R2#
```

```
R2#show ipv6 ospf
Routing Process "ospfv3 6" with ID 2.2.2.2
 It is an area border router
 SPF schedule delay 5 secs, Hold time between two SPFs 10 secs
Minimum LSA interval 5 secs. Minimum LSA arrival 1 secs
LSA group pacing timer 240 secs
 Interface flood pacing timer 33 msecs
Retransmission pacing timer 66 msecs
 Number of external LSA 2. Checksum Sum 0x011927
Number of areas in this router is 2. 2 normal 0 stub 0 nssa
 Reference bandwidth unit is 100 mbps
     Area BACKBONE(0)
         Number of interfaces in this area is 1
         SPF algorithm executed 19 times
         Number of LSA 8. Checksum Sum 0x048790
         Number of DCbitless LSA 0
         Number of indication LSA 0
         Number of DoNotAge LSA 0
         Flood list length 0
     Area 12
         Number of interfaces in this area is 1
         SPF algorithm executed 16 times
         Number of LSA 8. Checksum Sum 0x053C30
         Number of DCbitless LSA 0
         Number of indication LSA 0
         Number of DoNotAge LSA 0
         Flood list length 0
```

```
R2#show ipv6 ospf interface
Serial0/2/0.23 is up, line protocol is up 
  Link Local Address FE80::216:9DFF:FEFA:CAB0, Interface ID 20
  Area 0, Process ID 6, Instance ID 0, Router ID 2.2.2.2
  Network Type POINT_TO_POINT, Cost: 64
  Transmit Delay is 1 sec, State POINT TO POINT,
  Timer intervals configured, Hello 10, Dead 40, Wait 40, Retransmit 5
    Hello due in 00:00:06
   Index 1/1/2, flood queue length 0
   Next 0x0(0)/0x0(0)/0x0(0)
  Last flood scan length is 1, maximum is 2
  Last flood scan time is 0 msec, maximum is 0 msec
  Neighbor Count is 1, Adjacent neighbor count is 1 
     Adjacent with neighbor 10.1.1.9
   Suppress hello for 0 neighbor(s)
Serial0/2/0.12 is up, line protocol is up
```

```
 Link Local Address FE80::216:9DFF:FEFA:CAB0, Interface ID 19
   Area 12, Process ID 6, Instance ID 0, Router ID 2.2.2.2
  Network Type POINT_TO_POINT, Cost: 64
  Transmit Delay is \overline{1} sec, State POINT TO POINT,
  Timer intervals configured, Hello 10<sub>1</sub> Dead 40, Wait 40, Retransmit 5
     Hello due in 00:00:04
   Index 1/1/1, flood queue length 0
   Next 0x0(0)/0x0(0)/0x0(0)
   Last flood scan length is 1, maximum is 2
   Last flood scan time is 0 msec, maximum is 0 msec
  Neighbor Count is 1, Adjacent neighbor count is 1 
    Adjacent with neighbor 1.1.1.1
  Suppress hello for 0 neighbor(s)
R2#
```
R2#show ipv6 ospf neighbor

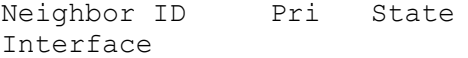

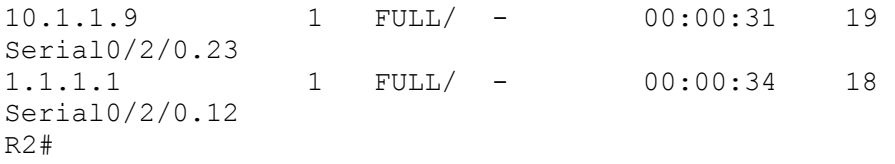